# **C2040-415Q&As**

Developing OpenSocial Applications

### **Pass IBM C2040-415 Exam with 100% Guarantee**

Free Download Real Questions & Answers **PDF** and **VCE** file from:

**https://www.leads4pass.com/c2040-415.html**

100% Passing Guarantee 100% Money Back Assurance

Following Questions and Answers are all new published by IBM Official Exam Center

**C** Instant Download After Purchase

**83 100% Money Back Guarantee** 

365 Days Free Update

**Leads4Pass** 

800,000+ Satisfied Customers

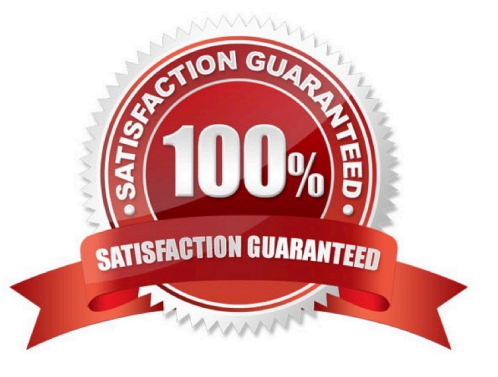

## **Leads4Pass**

### **QUESTION 1**

Which event is defined in the OpenSocial Gadget lifecycle events?

- A. HELO
- B. Listen
- C. Opened
- D. Connected
- Correct Answer: C

### **QUESTION 2**

How would this markup be corrected?

### Hello \${viewer.Name}!

- A. There is no flaw with the markup as shown.
- B. The expression should be referenced {\$viewer.Name}.
- C. The script type must be .
- D. The variable viewer. Name must be tested for null prior to use in an expression.

Correct Answer: C

### **QUESTION 3**

Why would a developer choose to use the gadgets.io.makeRequest over osapi.http.get?

- A. The endpoint is non-trusted.
- B. The endpoint requires HTTPS.
- C. The endpoint requires OAuth support.
- D. The endpoint is hosted in a different domain.

Correct Answer: C

### **QUESTION 4**

### **Leads4Pass**

Which reserved variable is available anywhere within the gadget?

- A. Prefs
- B. Owner
- C. Module
- D. ViewParams
- Correct Answer: C

### **QUESTION 5**

What is the context property used for when embedding an OpenSocial gadget?

A. The "context" field is used to pass data from the gadget to the container.

B. The "context" field is used to pass data to the gadget so that it knows exactly which content to render.

C. There is no context property in an embedded experience when it is embedding an OpenSocial gadget.

D. The context properties are referenced by index for the individual user of each gadget and contain a unique hash for individual embedded experiences.

Correct Answer: B

#### **QUESTION 6**

Why would a developer use DataPipelining for accessing IBM Connections social APIs?

- A. minifies the returned JSON object
- B. provides XML to JSON serialization
- C. reduces the number of client server requests
- D. enables easier debugging, pipelining logs to the console

Correct Answer: C

#### **QUESTION 7**

IBM Connections portlets use the REST Service Call Builder for HTTP requests to the Connections REST API.

When might a user see the error message "HTTP Status 403"?

- A. when there is a timeout
- B. when the Connections server is unavailable
- C. when the proxy is not allowing access to the URL
- D. when the REST Service call builder is unavailable

Correct Answer: C

### **QUESTION 8**

What are the functions used to read and write OpenSocial data collectively known as?

- A. AppData
- B. Data API
- C. JavaScript API
- D. OpenSocial Persistence API
- Correct Answer: D

### **QUESTION 9**

What feature must an OpenSocial API Server support to be compliant?

- A. the REST protocol
- B. Java 1.6 and above
- C. the File Transfer Protocol (FTP)
- D. internationalization via properties files

Correct Answer: A

#### **QUESTION 10**

One part of a widget is its configuration on the IBM Connections server. What makes up the second part?

- A. The actual widget written to the iWidget specification.
- B. The widget companion file on the Connections server.
- C. The Java XML information file on the Connections server.
- D. The actual XML configuration file on the Connections server.
- Correct Answer: D

```
C2040-415 VCE Dumps C2040-415 Practice Test C2040-415 Study Guide
```